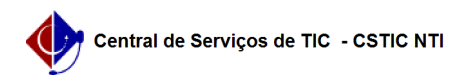

## [Tutorial] Como Criar e Publicar um Edital?

## 03/07/2024 06:39:34

## **Imprimir artigo da FAQ**

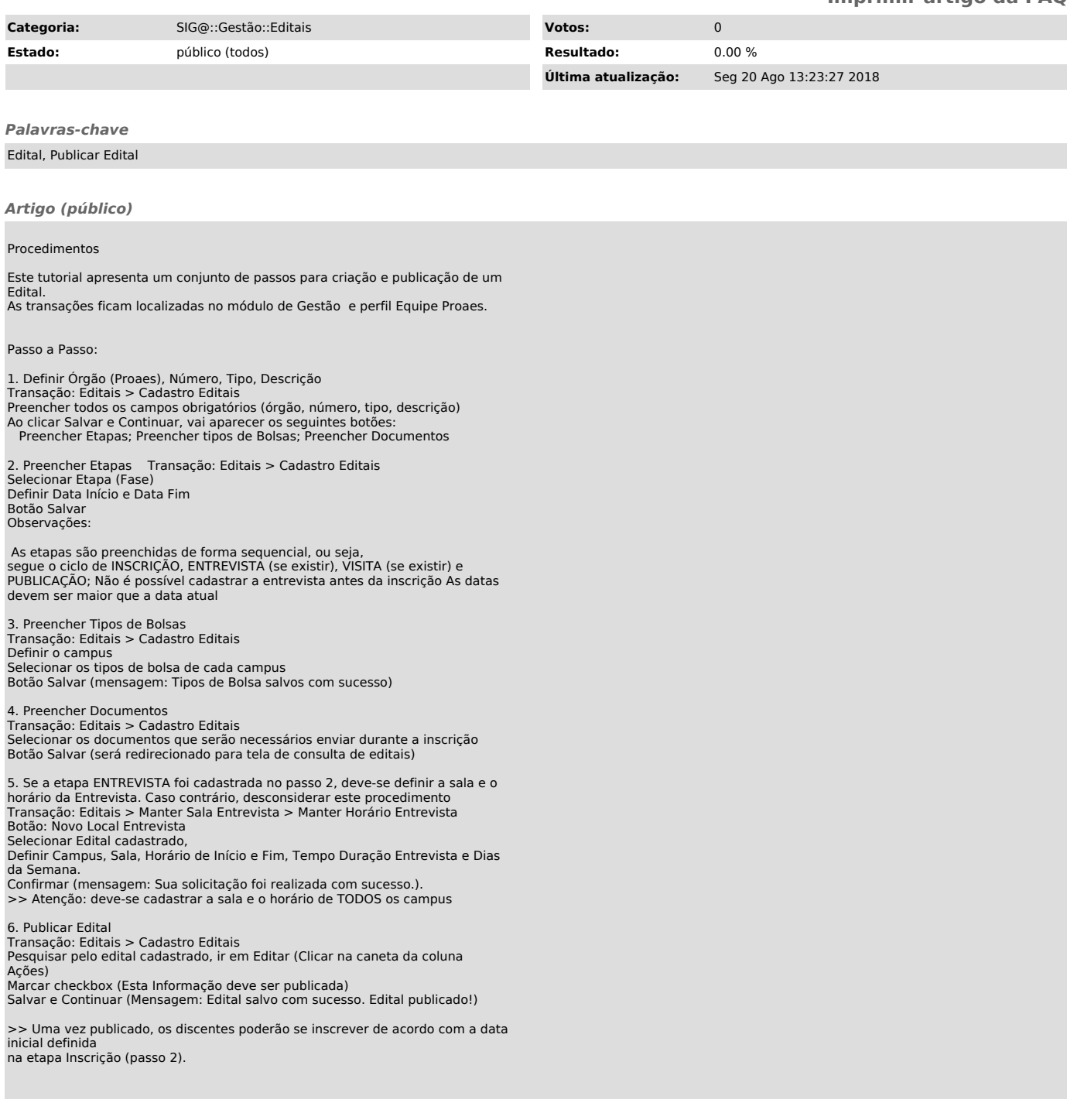